#### Examen Ordinario – Enero 2022

*1.5 puntos*

1) Realizar una función que, dados como parámetros los valores reales (dL y dR) medidos por dos sensores, una tabla de n valores reales, y un valor mínimo, realice los siguientes cálculos:

- o Desplazar 1 posición hacia abajo los valores de la tabla
- o Añadir al principio de la tabla la diferencia dL-dR
- o Si alguno de los valores (dL ó dR) es inferior al valor mínimo, devolver dicho valor mínimo multiplicado por 1 millón (1.0e6 en C)
- o Si no ocurre lo anterior, devolver la media ponderada de los valores de la tabla:

$$
mp = \frac{\sum_i ((n-i)*t[i]}{\sum_i (n-i)}
$$

*1 punto*

2) Realizar una función que, dados dos parámetros: una tabla de 2 valores enteros que reflejan el estado actual y anterior de 8 interruptores, y un entero adicional que indica los pesos a chequear mediante bits a 1, calcule y devuelva el peso del bit más alto de los pesos a chequear que ha cambiado de 0 a 1, o -1 si no ha cambiado ninguno de estos bits.

Ejemplo:

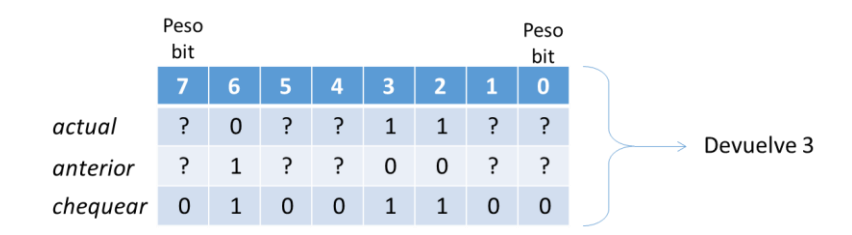

Algoritmo sugerido: desde los pesos j=7 hasta 0, si se cumple:

"el bit de peso j está activo en chequear" AND "el bit de peso j está activo en actual" AND "el bit de peso j no está activo en anterior"

entonces retornar el valor de j. Si se llega al final del bucle, retornar -1.

*1.5 puntos*

3) Realizar una función que, dados como argumentos un texto que contiene un comando y un texto a buscar, compruebe si existe en el comando la cadena [texto\_a\_buscar]. En tal caso, a continuación se espera que haya un texto con ={valor\_real}. Si todo eso ocurre, la función devolverá el valor real. Si no , devuelve el valor 0.

Se supone que la cadena está bien construida: si se encuentra [texto\_a\_buscar], el resto  $(=\{$ valor\_real $\})$  está presente y correcto (puede haber espacios a ambos lados del  $=$ ).

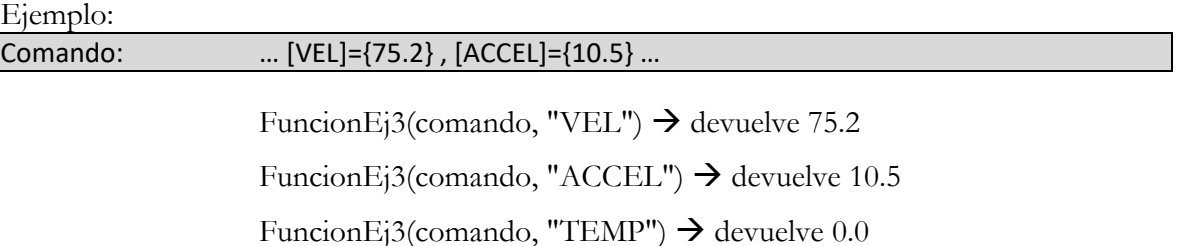

### Examen Ordinario – Enero 2022

4) Se desea realizar un sistema de control para que un vehículo autónomo realice un trayecto rectilíneo entre dos paredes paralelas. Para ello, se dispone del montaje siguiente: *5 puntos*

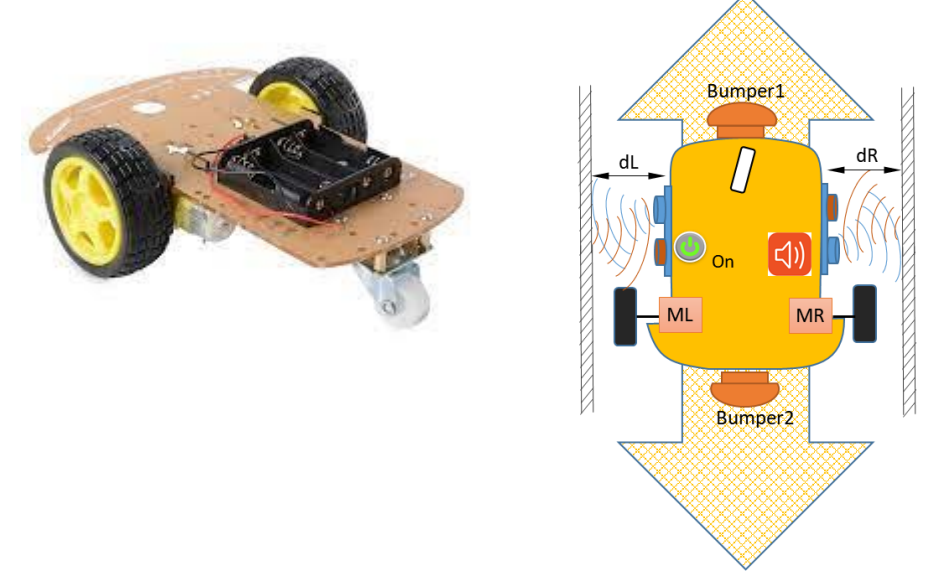

Dos motores (ML y MR) mueven sendas ruedas, mientras que una rueda loca permite el giro. Si ambos motores tienen la misma velocidad, ambas ruedas son del mismo diámetro, y el vehículo se ha emplazado perfectamente paralelo a las paredes, la trayectoria será recta y paralela a ambas paredes. Sin embargo, si alguna de las condiciones anteriores no se cumple, el vehículo seguirá una trayectoria oblicua, acercándose a una de las paredes. Para corregirlo, se debe incrementar la velocidad del motor del lado del que la distancia se está decrementando.

Se dispone de las siguientes conexiones del vehículo con el computador de control:

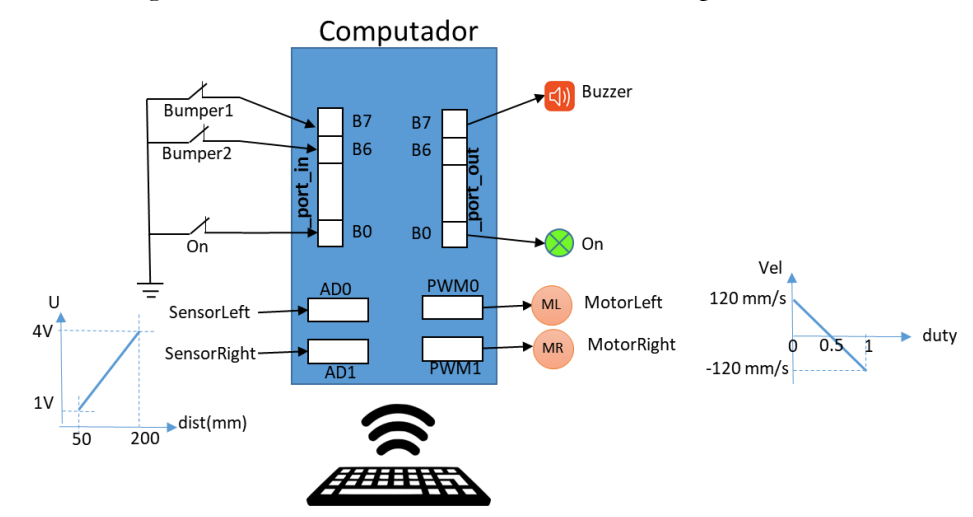

El accionamiento de los motores se realiza mediante la activación de sendas PWM según la gráfica mostrada a la derecha en la figura anterior.

La posición lateral se detecta mediante sendos sensores de ultrasonidos conectados a conversores A/D de 12 bits. Los sensores son capaces de obtener una medida entre 50 y 200mm, generando una tensión entre 1 y 4V.

Los sensores Bumper1 y Bumper2, y el pulsador On, todos ellos de tipo todo/nada, están conectados al puerto digital accesible a través de la variable global **\_port\_in**.

#### Examen Ordinario – Enero 2022

Se puede accionar el Led del pulsador On, y un avisador acústico, a través de sendas salidas tipo todo/nada conectadas al puerto digital accesible a través de la variable global **\_port\_out**.

El funcionamiento deseado es el siguiente:

- $\Box$  Hay 4 estados para el sistema:
	- o ESTADO\_OFF: sin arrancar. Se desactivan el LED On y el zumbador, y se establece la consigna de velocidad de ambos motores a cero.
	- o ESTADO\_FWD: avanzando. Se activa el LED On y se desactiva el zumbador, y se establece la consigna de velocidad de ambos motores al valor positivo inicializado.
	- o ESTADO\_REW: retrocediendo. Se activa el LED On y se desactiva el zumbador, y se establece la consigna de velocidad de ambos motores al valor inicializado negativo.
	- o ESTADO\_ERR: parado con error. Se activan el LED On y el zumbador, y se establece la consigna de velocidad de ambos motores a cero.
- En el programa principal, se solicitan por teclado al usuario:
	- o El número de datos n a recordar para el cálculo de la media de distancias de sensores; el máximo valor será de 10.
	- o Una cadena de texto, que se procesa con la función del ejercicio 3 para obtener el valor de la velocidad de avance (campo "VELMAX") y el límite de distancia a las paredes (campo "DMIN").
	- A continuación:
	- o Se inicializan las variables y tablas necesarias, se activa ESTADO\_OFF y se activa una interrupción temporizada cada 10ms.

Por último, se ejecuta en un bucle:

- o Obtener el nuevo valor de los bits del puerto de entrada; si no ha habido la activación de ninguno de los bits de interés (función ejercicio 2), se mantiene el estado anterior. Si ocurre la activación de alguno de estos bits, en función de la activación ocurrida:
	- Si ha sido la tecla On, se pasa a ESTADO\_FWD si el estado anterior era ESTADO\_OFF, y a ESTADO\_OFF en caso contrario.
	- Si ha sido el Bumper 1 y el estado era ESTADO FWD, se activa ESTADO REW.
	- Si ha sido el Bumper 2 y el estado era ESTADO\_REW, se activa ESTADO\_FWD.
- En la interrupción temporizada se realizarán, por este orden:
	- o Si el estado es ESTADO\_OFF o ESTADO\_ERR, se activan las PWM de ambos motores para velocidad cero y se termina.
	- o Para ESTADO\_FWD o ESTADO\_REW:
		- Lectura de los valores de distancia en mm de los sensores ultrasónicos.
		- Aplicación del filtro (función ejercicio 1) para los n valores más recientes de la diferencia, y comprobación de cercanía a las paredes laterales
		- Si hay demasiada cercanía a las paredes laterales: Activación de ESTADO\_ERR
		- Si no hay demasiada cercanía a las paredes laterales:
			- Cálculo de nuevas velocidades de los motores a partir de las velocidades anteriores y de la diferencia de distancias media (función disponible en anexo).
			- Aplicación de PWM para las nuevas velocidades calculadas.

Examen Ordinario – Enero 2022

### **ANEXO**

#### Librería auxiliar:

Se dispone de las siguientes funciones y declaraciones dentro de una librería FnAux (archivos FnAux.h y FnAux.dll):

// Inicialización de un temporizador que llame a la función indicada en // FnCallback cada cierto intervalo (en ms) void InitTemporizador(int tiempo\_ms,void (\*FnCallback)() ); // Obtención del valor de conversion A/D del canal deseado utilizando // nBits : resultado de 0 a 2nBits-1, para tensión de entrada 0 a 5V. int ConversionAD(int nCanal,int nBits); // Activación de PWM a partir del valor de duty (0.0 a 1.0) void AplicarPWM(int nCanal, float duty); // Variables globales para entradas y salidas digitales int port in, port out; // Función para la corrección de velocidades según la posición media void CorrigeVelocidad(float\* vLeft mm s,float\* vRight mm s,float diff d mm);

#### Algunas funciones de C:

```
int atoi(const char* cad); \frac{1}{2} // Devuelve entero equivalente a cadena
double atof(const char* cad); // Devuelve real equivalente a cadena
double strtod(const char* cad, char** next); // Id. a atof() y guarda en next puntero
                                            // a final de conversión
int strlen(const char* cadena); // Devuelve longitud de cadena
char* strcpy(char* dst,const char* src); // Copia cadena fuente en destino
char* strncpy(char* dst, const char* src, int n); // Id. Máximo n caracteres
char* strcat(char* dst, const char* src); \frac{1}{2} Concatena cadena Fuente a destino
char* strncat(char* dst, const char* src, int n); // Id. Máximo n caracteres
char* strchr(const char* cad,char c); // Busca caracter en cadena, devuelve puntero
                                      // a la primera ocurrencia o NULL si no está
char* strstr(const char* cad,const char* busca); // Id. buscando cadena
int strcmp(const char* c1,const char* c2); // Compara cadenas, devuelve 0 si iguales
int strncmp(const char* c1, const char* c2, int n); // Compara cadenas hasta max n
                                                   // caract, devuelve 0 si iguales
char* gets(char* destino); // Lee cadena de consola, almacena en destino
void* malloc(int n bytes); // Asigna memoria para n bytes
void free(void* ptr); \frac{1}{2} // Libera memoria asignada
```
Examen Ordinario – Enero 2022

#### **APELLIDOS Y NOMBRE: \_\_\_\_\_\_\_\_\_\_\_\_\_\_\_\_\_\_\_\_\_\_\_\_\_\_\_\_\_\_\_\_\_\_\_\_\_\_\_\_\_\_\_\_\_\_\_\_\_\_\_\_\_\_\_**

**Ejercicio 5** (responder aquí): *1 punto*

a) ¿ Cuánto vale la variable *x* tras ejecutar el código siguiente ?

```
void Suma (const int* t, int n, float* result);
...
int datos[6]={1,3,5,7,9,11};
float x ;
Suma(datos+1,2,x);
                                               /* Suma los valores de una tabla 
                                              de n enteros y lo guarda en 
                                               result */
```
- x vale 34 si la función Suma( ) está correctamente realizada
- $\square$  No se puede compilar, la tabla datos debería ser de float
- $\Box$  No se puede compilar, x debe ser declarado como float\*
- Debería pasarse &x a la función en lugar de x. En ese caso, *x* vale 8 si la función Suma( ) está correctamente realizada.
- b) ¿ Qué ocurre con el código siguiente para convertir los valores de una tabla en sus cuadrados ?

```
void Cuadrados(const int* t,int n)
\sqrt{2} int i;
   for (i=0; i \le n; i++) t[i] *= t[i];
}
...
int datos[4] = \{0, 2, 4, 6\};
Cuadrados(datos[],4);
```
- No se puede compilar, la declaración del puntero *t* no puede ser const
- $\square$  No se puede compilar, escribir datos [] en la llamada a Cuadrados () es inválido
- Las dos anteriores son ciertas
- Ninguna de las anteriores es cierta
- c) ¿ Cómo se pone a 0 el bit de peso P de la variable entera V, sin modificar el resto ?

```
\Box v=1<<p;
\Box v=~1<<p;
\Box if (v & (1 << p))
 Ninguna de las anteriores
```
- d) ¿ Qué afirmación de las siguientes es **falsa** respecto a una salida PWM ?
	- $\Box$  El valor varía automáticamente entre 0 y 1 a impulsos de un reloj
	- El valor promedio depende de la relación entre Ton y Ttotal del ciclo
	- $\square$  Se debe amplificar para conseguir la tensión y corriente necesaria para el accionamiento al que se conecte
	- Nunca puede utilizarse con LED